Ein Gemeinschaftsunternehmen von Schweizer Archiven

# **Datenmodell Archivierung Gebäudeversicherungsdaten**

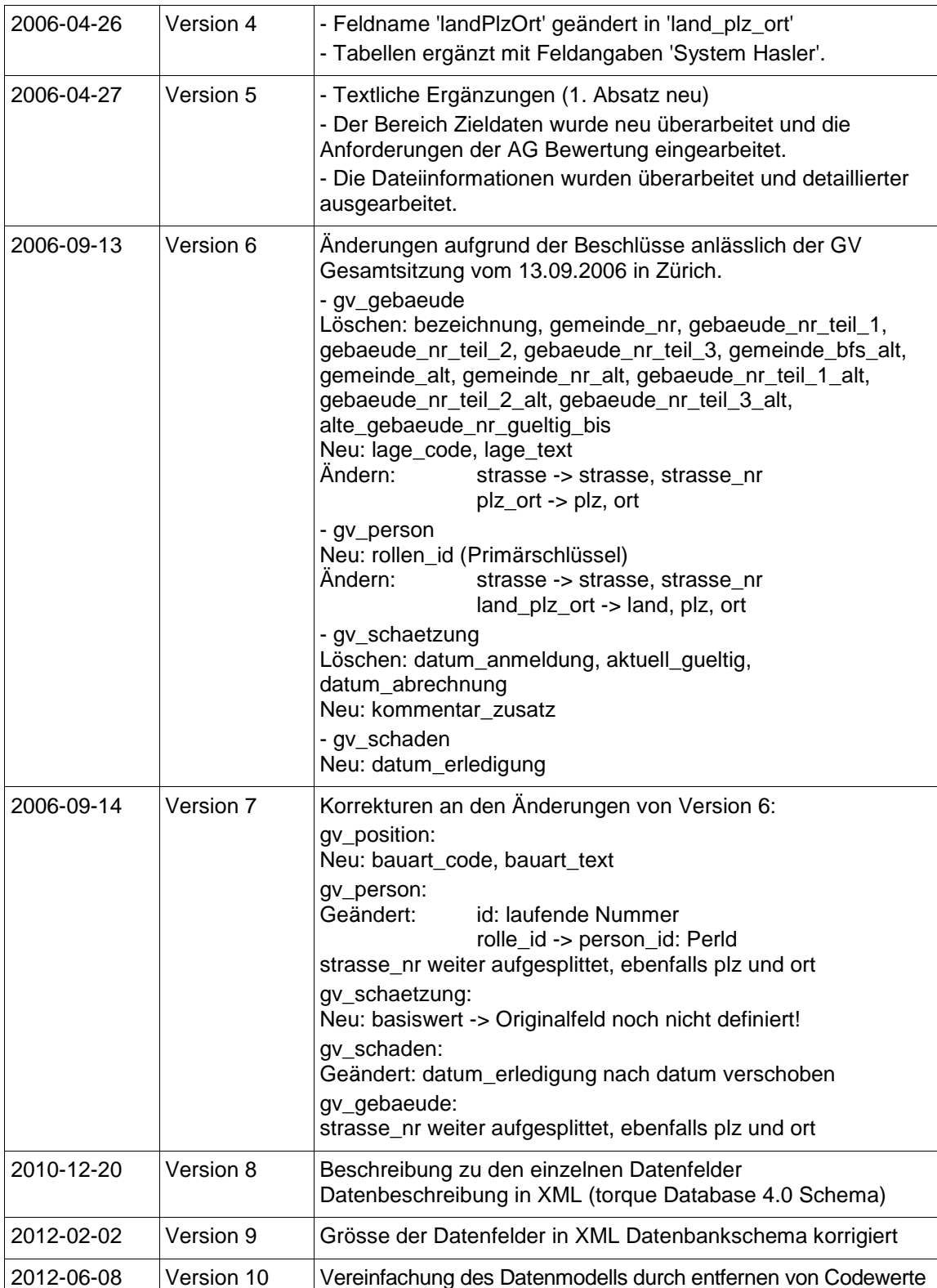

### *Versionierung: v11*

*P:\KOST\Pilotloesungen\Gebaeudeversicherung\05\_GV-Datenmodell\Datenmodell Archivierung Gebäudeversicherungsdaten\_v11.docx*

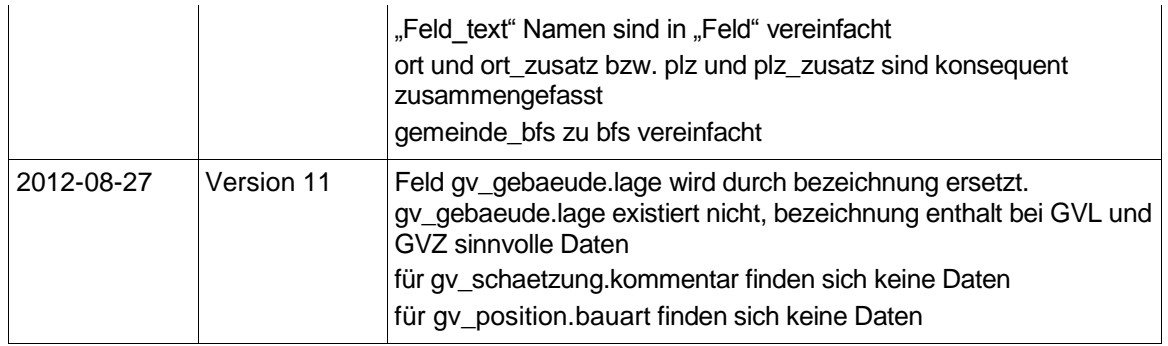

Das Datenmodell für die digitale Archivierung der Daten aus Applikationen der Gebäudeversicherungen ist ein Versuch, die verschiedenen Datenmodelle dieser Applikationen zu harmonisieren und zu normalisieren, so dass bei einem Mindestbestand an Tabellen und Feldern die diesbezüglichen Anforderungen der AG Bewertung erfüllt ist.

Das vorliegende Datenmodell entspricht den von der AG Bewertung im Rahmen des Pilotprojekts KOSTPROBE vorgenommene zusammengestellten Anforderungen. Als Ausgangsbasis diente die Spezifikation der GemDat Schnittstelle GV Tabellen Export in der Version 1.6 vom 15. Dezember 2005<sup>1</sup>, die für die Gebäudeversicherung des Kantons Luzern erstellt wurde. Diese wurde weiter vereinfacht und auf sechs Tabellen beschränkt, welche die Anforderungen der AG Bewertung zu erfüllen imstande sind.

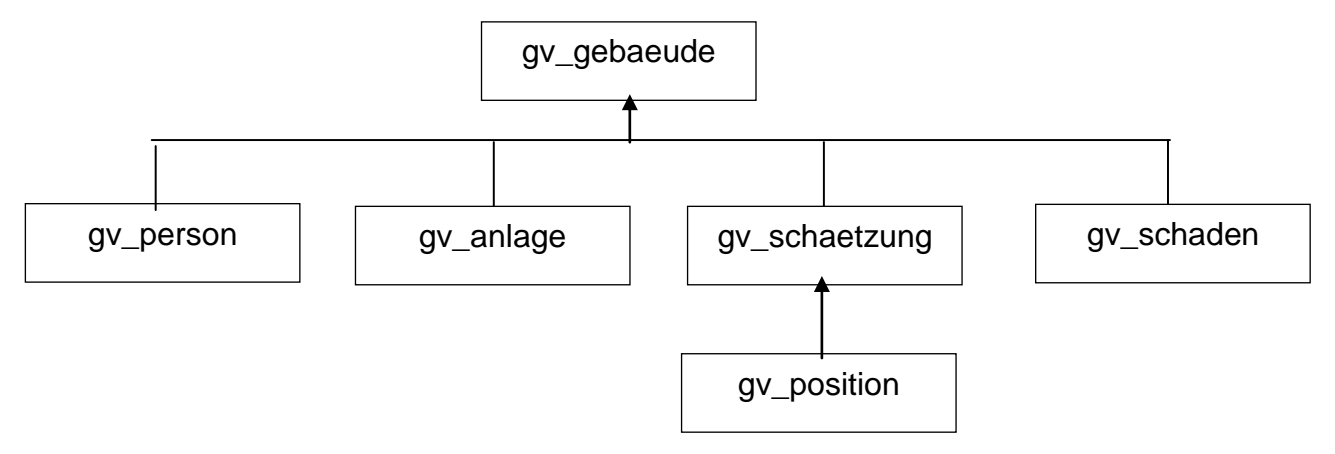

Abbildung 1: Die Tabellen und ihre Beziehungen im Datenmodell

Benötigt werden die genannten Tabellen in der nachfolgend in tabellenform aufgezeichneten Struktur. Dabei enthält die erste Spalte die Feldnamen der Zieltabelle, die zweite Spalte das Mapping für die GemDat Felder oder der für den Extrakt notwendigen Angaben. Die dritte Spalte das entsprechende für die 'Hasler'-Lösung des Kantons TG.

### **Tabellen- resp. Dateinamen**

-

vgl. Abbildung 1 oben. Die sechs Tabellen müssen folgende Bezeichnung haben: 'gv\_gebaeude', 'gv\_person', 'gv\_anlage', 'gv\_schaetzung', 'gv\_position', 'gv\_schaden'. Die entsprechenden Dateinamen lauten: 'gv\_gebaeude.dat', 'gv\_person.dat', 'gv\_anlage.dat', 'gv\_schaetzung.dat', 'gv\_position.dat', 'gv\_schaden.dat'.

<sup>1</sup> Im folgenden 'generische Schnittstelle' genannt.

### **Dateiformat**

Es wird ein reines Textformat gewünscht (UTF-8), Die erste Zeile enthält die Feldnamen (mit oder ohne Anführungszeichen). Zeilenumbrüche bestehen entweder aus CR oder aus CRLF. Die Felder sind durch TAB getrennt.

#### **Weiteres**

Im Rahmen des Datenexportes müssen auch alle für das Datenmodell relevanten Codetabellen als separate Dateien exportiert werden. Ausserdem werden in den Tabellen für jedes Attribut, das aus einer

Codetabelle stammt, sowohl der Code als auch dessen Bedeutung in Textform eingetragen.

In der Spalte GemDat der nachfolgenden Tabellen wurden die gemäss generischer Schnittstelle gewählten internen Bezeichnungen verwendet. Damit, so hoffe, ich, lassen sich die verwendeten Spalten in der GemDat-Datenbank leichter eruieren.

# **Tabellen und Felder im Überblick**

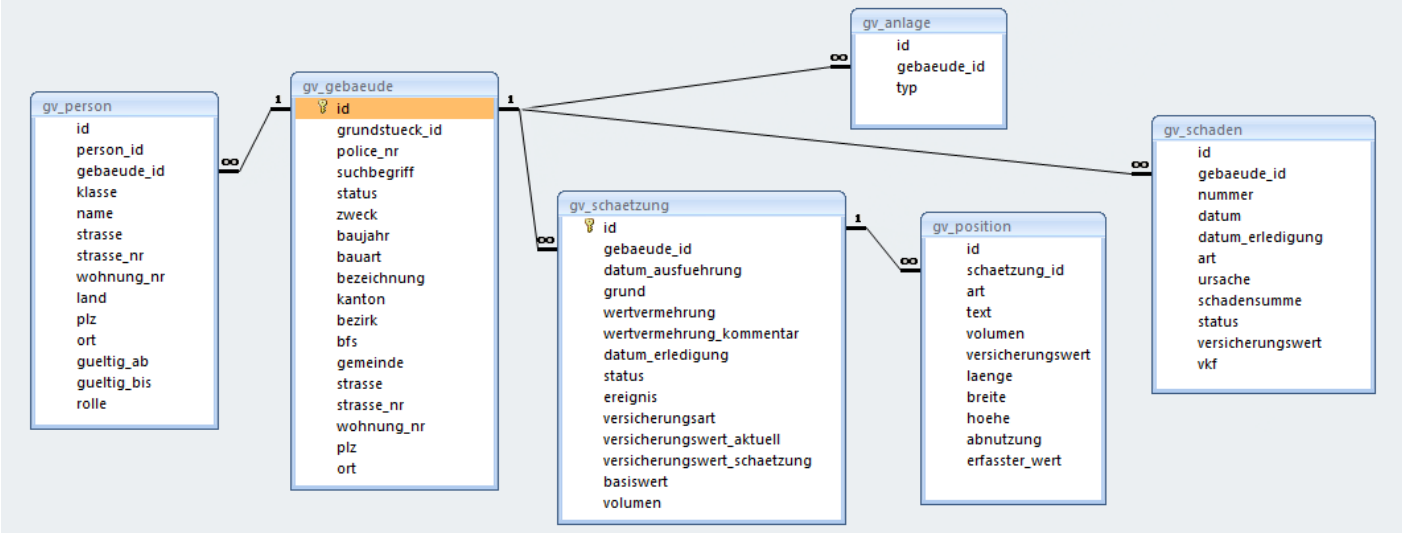

Abbildung 2: Die Tabellen und ihre Beziehungen im detaillierten Datenmodell

# **Tabelle gv\_gebaeude**

Selektionsbedingungen: Stichdatum 31.03. Übernommen werden versicherte und fremdversicherte Gebäude sowie abgebrochenen Gebäude mit einem Schadenfall in der Beobachtungsperiode.

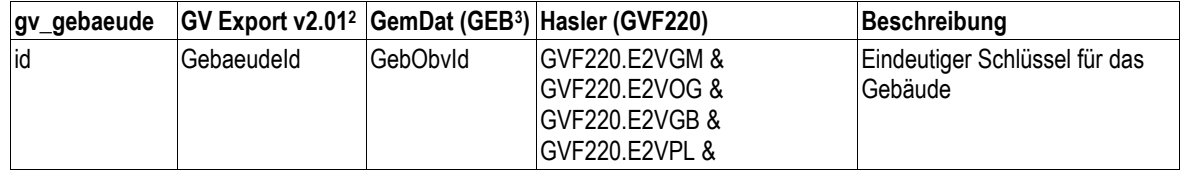

 $2$  GemDat Informatik AG: "Schnittstelle GV Tabellen Export" Version 2.01 vom 20. November 2009.

 $3$  Die in Klammern angegebenen Bezeichnungen verweisen auf die Tabellennamen der generischen Schnittstelle.

*P:\KOST\Pilotloesungen\Gebaeudeversicherung\05\_GV-Datenmodell\Datenmodell Archivierung Gebäudeversicherungsdaten\_v11.docx*

1

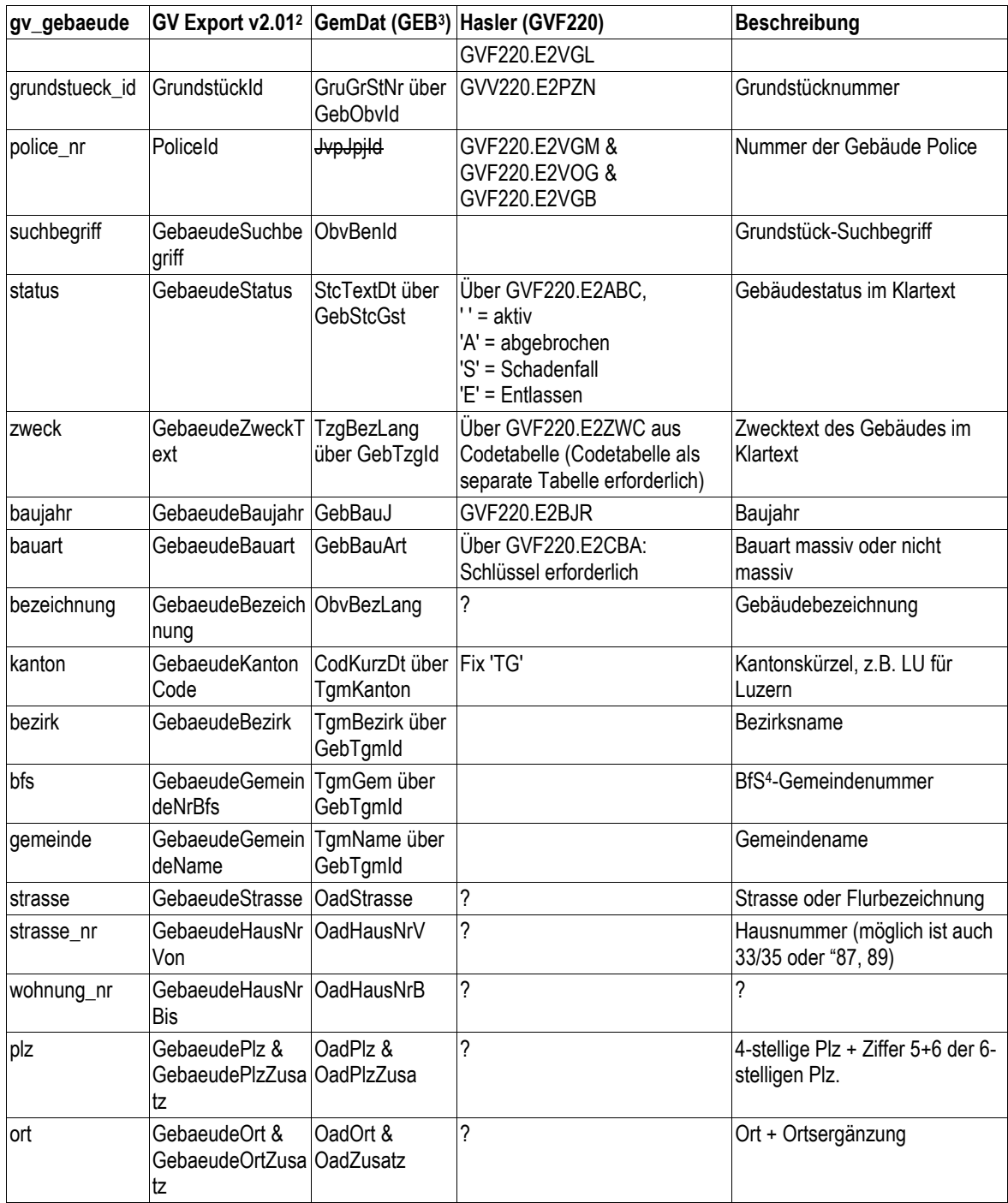

# **Tabelle gv\_person**

Die Tabellen PER und ROL der generischen Schnittstelle werden zu einer Sicht zusammengeführt: gv\_person. Diese enthält für alle zu exportierenden Gebäude die Personen in ihren verschiedenen Rollen. Für unser Modell werden nur die Personen/Institutionen benötigt, welche entweder als Eigentümer oder Verwaltung auftreten (vgl. das Attribut klasse\_code, bzw. klasse\_text). Dadurch kann das

-

<sup>4</sup> BFS Bundesamt für Statistik

Datenmodell vereinfacht werden, ohne dass mit einer unverantwortlichen Datenredundanz gerechnet werden muss.

Selektionsbedingungen: alle am Stichdatum 31.03. gültigen Datensätze mit der Eigenschaft Eigentümer oder Verwaltungen zu den extrahierten Gebäuden.

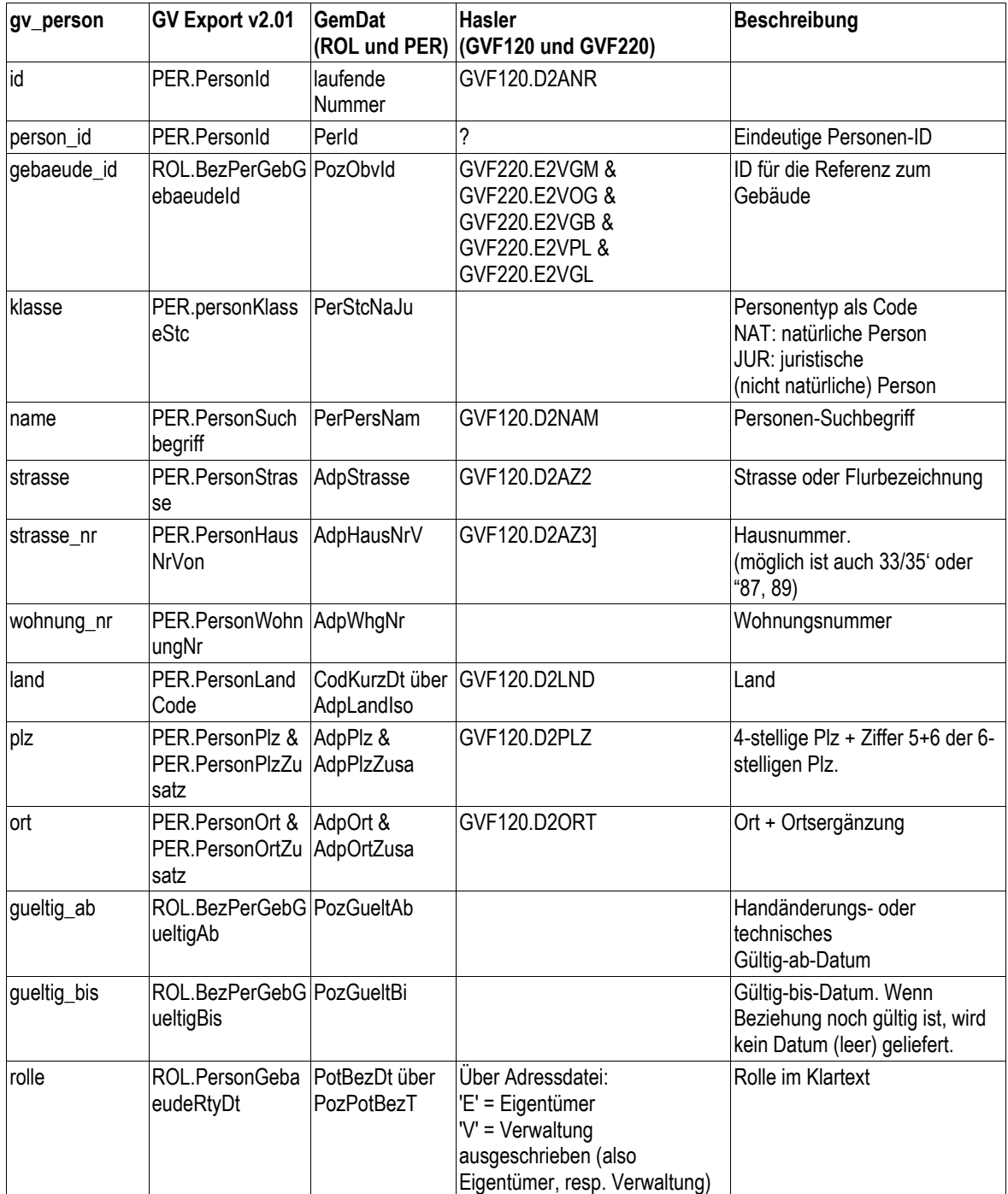

# **Tabelle gv\_anlage**

Die Tabelle gv\_anlage ist über das Feld gebaeude\_id mit der Tabelle gv\_gebaeude verknüpft.

Selektionsbedingungen: alle Datensätze zu den extrahierten Gebäuden.

description

Eindeutige Anlage-ID

ID für die Referenz zum Gebäude

Anlagetyp codiert

Anlagetyp im Klartext

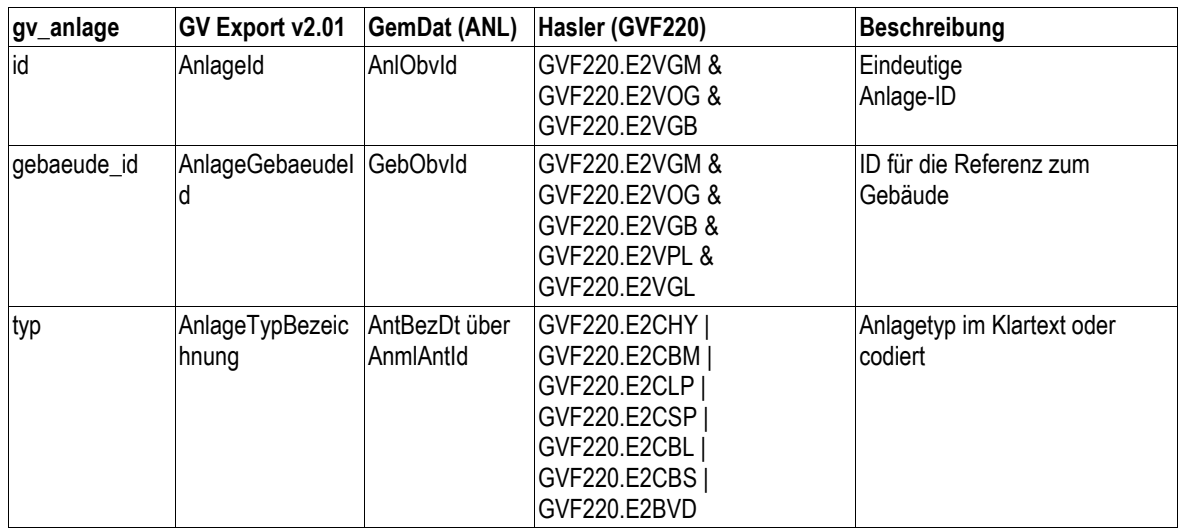

# **Tabelle gv\_schaetzung**

Die Tabelle gv\_schaetzung ist über das Feld gebaeude id mit der Tabelle gy\_gebaeude verknüpft. Sie verfügt ausserdem über Detailsätze in der Tabelle gv\_position (siehe unten).

Selektionsbedingungen: Alle Datensätze seit der letzten Extraktion plus die für jedes Gebäude aktuelle Schätzung (falls diese vor dem Datum der letzten Extraktion liegt).

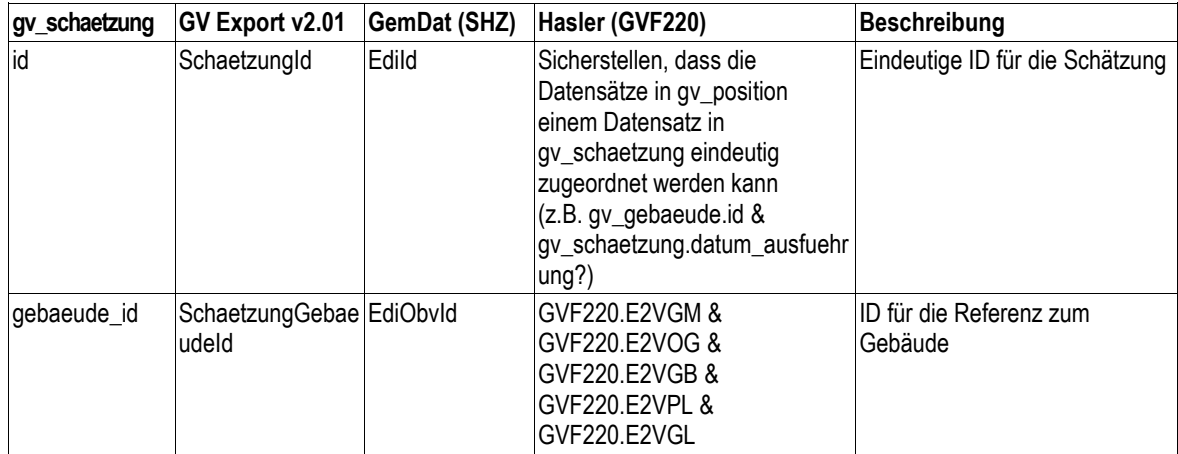

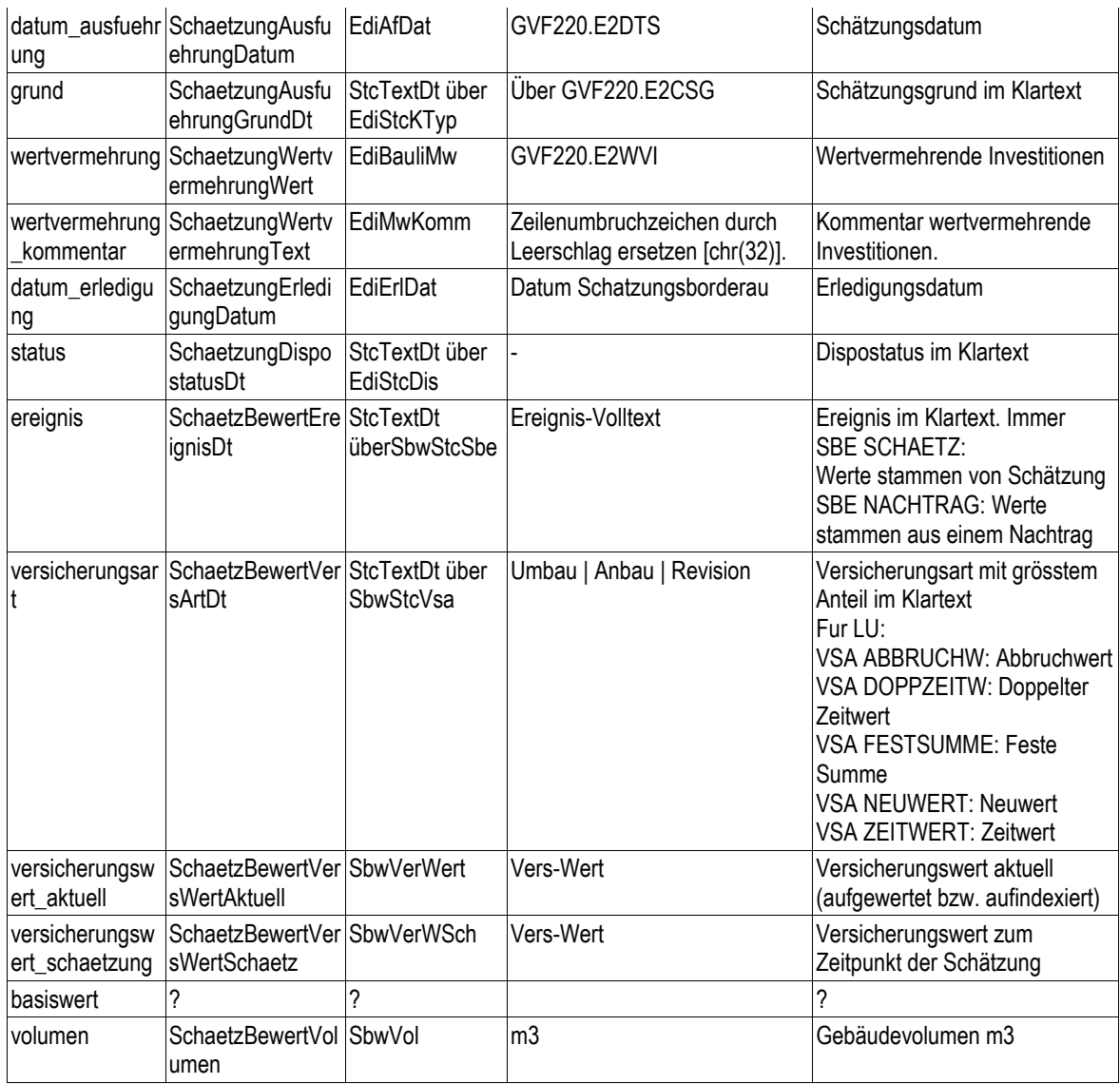

# **Tabelle gv\_position**

Die Tabelle gv\_position ist über das Feld schaetzung\_id verknüpft mit der Tabelle gv\_schaetzung.

Selektionsbedingungen: alle Positionen zu jeder extrahierten Schätzung.

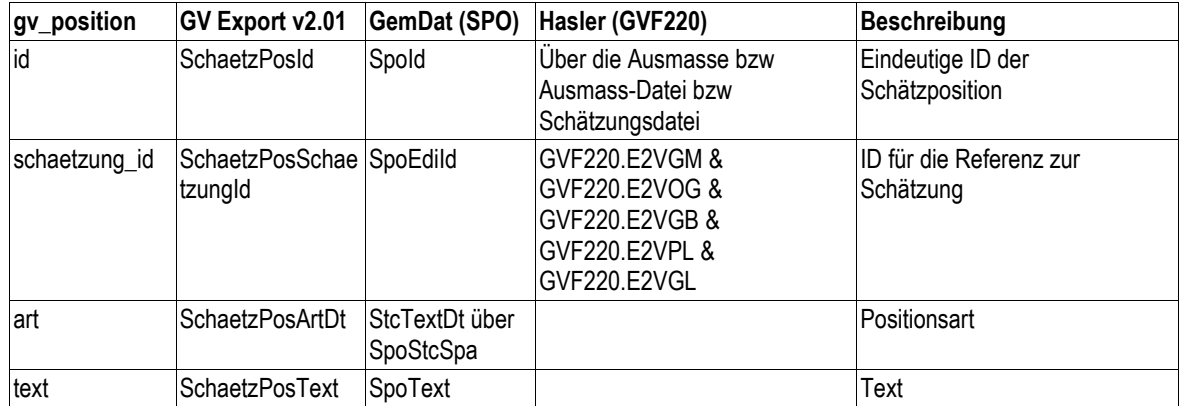

*P:\KOST\Pilotloesungen\Gebaeudeversicherung\05\_GV-Datenmodell\Datenmodell Archivierung Gebäudeversicherungsdaten\_v11.docx Bg/Km, 14.01.2013 Seite 7/12*

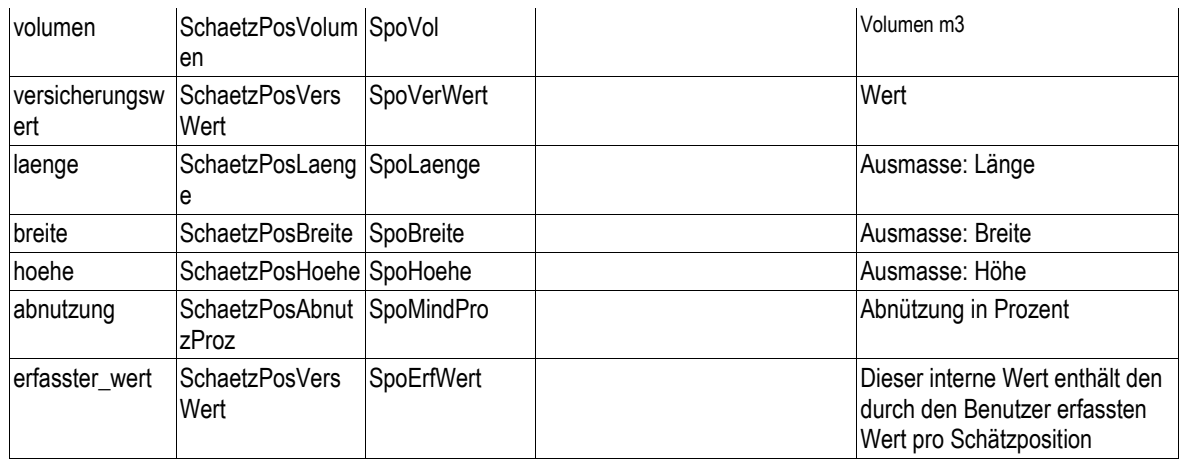

Im Falle von GV Export v2.01 ist ein ORDER BY SchaetzPosSchaetzungId, SchaetzPosSortierung, SchaetzPosSortierung2 notwendig.

# **Tabelle gv\_schaden**

Diese Tabelle ist über das Feld gebaeude\_id mit der Tabelle gv\_gebaeude verknüpft. Selektionsbedingungen: Alle Datensätze seit der letzten Extraktion.

| gv_schaden            | GV Export v2.01                                               | <b>GemDat (SHD)</b>                | Hasler (GVF610 und GVF220)                                                           | <b>Beschreibung</b>                             |
|-----------------------|---------------------------------------------------------------|------------------------------------|--------------------------------------------------------------------------------------|-------------------------------------------------|
| id                    | SchadenId                                                     | JseJpjId                           | GVF610.N1SDN                                                                         | Eindeutige Schaden-ID                           |
| gebaeude_id           | SchadenGebaeud<br>eld                                         | GebObvld                           | GVF610.N1VGM &<br>GVF610.N1VOG &<br>GVF610.N1VGB &<br>GVF220.N1VPL &<br>GVF610.N1VGL | ID für die Referenz zum<br>Gebäude              |
| nummer                | SchadenNr                                                     | JpjBenId                           | Gvf610.N1SDN                                                                         | Nummer der<br>Bauzeitversicherung               |
| datum                 | SchadenDatum                                                  | JseEreigDa                         | GVF610.N1SDT                                                                         | Schadendatum                                    |
| datum_erledigu<br>ng  | SchadenMutDatu<br>m                                           | JseErlDat                          | ?                                                                                    | ?                                               |
| art                   | SchadenArtBezeic JtyBezDt über<br>hnung                       | Jpjltyld                           | Über GVF610.N1SDG                                                                    | Schadenart im Klartext                          |
| ursache               | SchadenUrsache<br>Dt &<br>SchadenUrsacheZ JseUrsaZus<br>usatz | CodTextDt über<br>JseUrsache &     | Über GVF610.N1SUC                                                                    | Schadenursache im Klartext                      |
| schadensumme          | SchadenSumme                                                  | JseSchaeSu                         | GVF610.N1CGR                                                                         | Schadensumme                                    |
| status                | SchadenStatusDt                                               | StcTextDt über<br><b>JseStcSes</b> |                                                                                      | Schadenstatus im Klartext                       |
| versicherungsw<br>ert | SchadenVersicher<br>ungWert                                   | <b>JseVSumGtv</b>                  | GVF610.N1VSS                                                                         | Versicherungswert zum<br>Zeitpunkt des Schadens |
| vkf_code              | SchadenVkfCod                                                 | <b>JseZweck</b>                    | Schadencode gemäss Liste                                                             | VKF5-Code.                                      |
| vkf_text              | SchadenVkfDt                                                  | CodTextDt über<br><b>JseZweck</b>  | Entsprechender Volltext zu<br>vkf_code                                               | VKF-Bezeichnung im Klartext                     |

<sup>&</sup>lt;sup>5</sup> VKF Vereinigung Kantonaler Feuerversicherungen

-

# **Zieldaten**

Die AG Bewertung hat drei Listen definiert, die aus dem Datenbestand generiert werden können müssen:

### *1. Gebäudeliste per Stichdatum*

Diese Liste enthält alle Gebäude, die am Stichdatum vorhanden waren, mit allen in den Tabellen gv\_gebaeude, gv\_person, gv\_anlage, gv\_schaetzung, gv\_position und gv\_schaden angegebenen Attributen.

- Gemäss AG Bewertung enthält diese Liste mindestens folgende Attribute:
- Gebäudeversicherungsnummer (aktuelle und veraltete)
- Standort (Bezirk, Gemeinde mit Name, Nummer und Bfs-Nummer, Quartier oder Ortsgemeinde)
- Adresse
- Kataster- oder Grundstücknummer
- Erstellungsjahr des Gebäudes
- Gebäudezweck
- Gebäudestatus
- Lage
- Gebäudebezeichnung
- Schätzungsdaten der letzten Schätzung. Dazu gehören Schätzungsdatum, Schätzungsgrund, Versicherungssummen (geschätzte, aktuelle), Gesamtkubatur, Positionen der Schätzung mit Positionsnummer, Beschreibung, Kubatur, Art, Schätzwert, Bemerkungen

### *2. Periodenliste Schätzungen*

Diese Liste enthält alle Schätzungen der Periode inklusive den dazugehörenden Positionen. Alle Attribute aus gv\_schaetzung und gv\_position sind berücksichtigt.

Diese Sicht enthält gemäss AG Bewertung sämtliche Schätzungen inkl. Schätzungspositionen, die innerhalb der fraglichen Periode (meist ein Jahr) durchgeführt worden sind.

- Schätzungsdatum
- Schätzungsgrund
- Versicherungssummen (geschätzte, aktuelle)
- Gesamtkubatur
- Positionen der Schätzung mit Positionsnummer, Beschreibung, Kubatur, Art, Schätzwert, Bemerkungen

### *3. Periodenliste Schäden*

Diese Liste enthält alle Schäden der Periode mit allen Attribute aus gv\_schaden.

Gemäss AG Bewertung enthält die Schadenliste sämtliche Schäden, die innerhalb der fraglichen Periode erledigt wurden.

- Schadendatum
- Gebäudeversicherungsnummer
- Gebäudezweck
- Schadenart
- Ursache
- Vorsätzlich/Fahrlässig/andere?
- Versicherungssumme
- Schadensumme
- Zusatztext
- Die Zielformate werden 'on the fly' bei der Abfrage generiert.

#### **Aufbereitung in XML-Format**

Die Daten können mit einem sich zur Zeit noch im Prototypstadium befindlichen Konvertierungstool in ein XML-Format überführt werden. Die XML-Datei besteht aus drei Sektionen: der Gebäudesektion, der Schätzungs- und der Schadensektion. Damit werden die von der AG Bewertung formulierten Anforderungen bezüglich Datenaufbau erfüllt.

#### **Datenbeschreibung in XML (gv-model-v10.xml)**

<?xml version="1.0" encoding="UTF-8"?> <database name="gemdat5" xmlns="http://db.apache.org/torque/4.0/templates/database" xmlns:xsi="http://www.w3.org/2001/XMLSchemainstance" xsi:schemaLocation="http://db.apache.org/torque/4.0/templates/database database-torque-4-0.xsd"> <table name="gv\_gebaeude" description="Umfasst die Basisdaten zu versicherten und fremdversicherten Gebäuden sowie zu abgebrochenen Gebäuden mit einem Schadenfall in der Beobachtungsperiode"> <option key="file" value="gv\_gebaeude.dat"/> <column name="id" type="VARCHAR" primaryKey="true" size="16" description="Eindeutiger Schlüssel für das Gebäude" required="true"/> <column name="grundstueck\_id" type="VARCHAR" size="20" description="Grundstücknummer"/> <column name="police\_nr" type="VARCHAR" size="20" description="Nummer der Gebäude Police"/> <column name="suchbegriff" type="VARCHAR" size="100" description="Grundstück-Suchbegriff"/> <column name="status" type="VARCHAR" size="255" description="Gebäudestatus im Klartext"/> <column name="zweck" type="VARCHAR" size="255" description="Zwecktext des Gebäudes im Klartext"/> <column name="baujahr" type="INTEGER" description="Baujahr"/> <column name="bauart" type="VARCHAR" size="255" description="Bauart massiv oder nicht massiv"/> <column name="bezeichnung" type="VARCHAR" size="255" description="Gebäudebezeichnung"/> <column name="kanton" type="VARCHAR" size="2" description="Kantonskürzel, z.B. LU für Luzern"/> <column name="bezirk" type="VARCHAR" size="100" description="Bezirksname"/> <column name="bfs" type="VARCHAR" size="20" description="BfS -Gemeindenummer"/> <column name="gemeinde" type="VARCHAR" size="255" description="Gemeindename"/> <column name="strasse" type="VARCHAR" size="255" description="Strasse oder Flurbezeichnung"/> <column name="strasse\_nr" type="VARCHAR" size="255" description="Hausnummer (möglich ist auch 33/35 oder "87, 89)"/> <column name="wohnung\_nr" type="VARCHAR" size="20" description="Wohnungsnummer"/> <column name="plz" type="VARCHAR" size="8" description="4-stellige Plz"/> <column name="ort" type="VARCHAR" size="255" description="Ort"/> </table> <table name="gv\_person" description="Enthält für alle exportierten Gebäude die Personendaten für die Personen, die entweder als Eigentümer oder Verwalter auftreten"> <option key="file" value="qv\_person.dat"/> <column name="id" type="VARCHAR" size="16" description="Personen-ID" required="true"/> <column name="person\_id" type="VARCHAR" size="16" description="Eindeutige Personen-ID"/> <column name="gebaeude\_id" type="VARCHAR" size="16" description="ID für die Referenz zum Gebäude"/> <column name="klasse" type="VARCHAR" size="255" description="NAT: natürliche Person - JUR: juristische (nicht natürliche) Person"/> <column name="name" type="VARCHAR" size="255" description="Personen-Suchbegriff"/> <column name="strasse" type="VARCHAR" size="255" description="Strasse oder Flurbezeichnung"/> <column name="strasse\_nr" type="VARCHAR" size="255" description="Hausnummer (möglich ist auch 33/35' oder "87, 89)"/> <column name="wohnung\_nr" type="VARCHAR" size="20" description="Wohnungsnummer"/> <column name="land" type="VARCHAR" size="255" description="Land"/> <column name="plz" type="VARCHAR" size="8" description="Postleitzahl"/> <column name="ort" type="VARCHAR" size="255" description="Ort"/> <column name="gueltig\_ab" type="DATE" description="Handänderungs- oder technisches Gültig-ab-Datum"/> <column name="gueltig\_bis" type="DATE" description="Gültig-bis-Datum. Wenn Beziehung noch gültig ist, wird kein Datum (leer) geliefert"/> <column name="rolle" type="VARCHAR" size="255" description="Rolle im Klartext"/> <foreign-key foreignTable="gv\_gebaeude" name="fk\_person\_gebaeude"> <reference local="gebaeude\_id" foreign="id"/> </foreign-key> </table> <table name="gv\_anlage" description="Enthält Angaben zu Brandschutzanlagen, die in den exportierten Gebäuden installiert sind"> <option key="file" value="gv\_anlage.dat"/> <column name="id" type="VARCHAR" size="16" description="Eindeutige Anlage-ID" required="true"/> <column name="gebaeude\_id" type="VARCHAR" size="16" description="ID für die Referenz zum Gebäude"/> <column name="typ" type="VARCHAR" size="255" description="Anlagetyp im Klartext"/> <foreign-key foreignTable="gv\_gebaeude" name="fk\_anlage\_gebaeude"> <reference local="gebaeude\_id" foreign="id"/> </foreign-key> </table> <table name="gv\_schaetzung" description="Enthält für alle exportierten Gebäude die aktuelle Schätzung (ein Datensatz pro Gebäude)"> <option key="file" value="gy\_schaetzung.dat"/> <column name="id" type="VARCHAR" primaryKey="true" size="16" description="Eindeutige ID für die Schätzung" required="true"/> <column name="gebaeude\_id" type="VARCHAR" size="16" description="ID für die Referenz zum Gebäude"/>

*P:\KOST\Pilotloesungen\Gebaeudeversicherung\05\_GV-Datenmodell\Datenmodell Archivierung Gebäudeversicherungsdaten\_v11.docx*

```
<column name="datum_ausfuehrung" type="DATE" description="Schätzungsdatum"/>
    <column name="grund" type="VARCHAR" size="255" description="Schätzungsgrund im Klartext"/>
    <column name="wertvermehrung" type="DECIMAL" description="Wertvermehrende Investitionen"/>
    <column name="wertvermehrung_kommentar" type="VARCHAR" size="255" description="Kommentar wertvermehrende Investitionen"/>
    <column name="datum_erledigung" type="DATE" description="Erledigungsdatum"/>
    <column name="status" type="VARCHAR" size="255" description="Dispostatus im Klartext"/>
    <column name="ereignis" type="VARCHAR" size="255" description="Ereignis im Klartext. -SBE SCHAETZ: Werte stammen von 
    Schätzung -SBE NACHTRAG: Werte stammen aus einem Nachtrag"/>
    <column name="versicherungsart" type="VARCHAR" size="255" description="Versicherungsart mit grösstem Anteil im Klartext -VSA 
    ABBRUCHW: Abbruchwert -VSA DOPPZEITW: Doppelter Zeitwert -VSA FESTSUMME: Feste Summe -VSA NEUWERT: Neuwert -VSA 
    ZEITWERT: Zeitwert"/>
    <column name="versicherungswert_aktuell" type="DECIMAL" description="Versicherungswert aktuell (aufgewertet bzw. aufindexiert)"/>
    <column name="versicherungswert_schaetzung" type="DECIMAL" description="Versicherungswert zum Zeitpunkt der Schätzung"/>
    <column name="basiswert" type="DECIMAL" description="Basiswert"/>
    <column name="volumen" type="DECIMAL" description="Gebäudevolumen m3"/>
    <foreign-key foreignTable="gv_gebaeude" name="fk_schaetzung_gebaeude">
    <reference local="gebaeude_id" foreign="id"/>
    </foreign-key>
</table>
<table name="gv_position" description="Enthält die einzelnen Schätzungspositionen, aus denen sich jede Schätzung in gv_schaetzung 
    zusammensetzt">
    <option key="file" value="gv_position.dat"/>
    <column name="id" type="VARCHAR" size="16" description="Eindeutige ID der Schätzposition" required="true"/>
    <column name="schaetzung_id" type="VARCHAR" size="16" description="ID für die Referenz zur Schätzung"/>
    <column name="art" type="VARCHAR" size="255" description="Positionsart "/>
    <column name="text" type="VARCHAR" size="1000" description="Text"/>
    <column name="volumen" type="DECIMAL" description="Volumen m3"/>
    <column name="versicherungswert" type="DECIMAL" description="Versicherungswert"/>
    <column name="laenge" type="DECIMAL" description="Ausmasse: Länge"/>
    <column name="breite" type="DECIMAL" description="Ausmasse: Breite"/>
    <column name="hoehe" type="DECIMAL" description="Ausmasse: Höhe"/>
    <column name="abnutzung" type="DECIMAL" description="Abnützung in Prozent"/>
    <column name="erfasster_wert" type="DECIMAL" description="Dieser interne Wert enthält den durch den Benutzer erfassten Wert pro 
    Schätzposition"/>
    <foreign-key foreignTable="gv_schaetzung" name="fk_position_schaetzung">
    <reference local="schaetzung_id" foreign="id"/>
    </foreign-key>
</table>
<table name="gv_schaden" description="Enthält alle Schadensmeldungen für die exportierten Gebäude (ein Datensatz pro Schadensfall)">
    <option key="file" value="qv_schaden.dat"/>
    <column name="id" type="VARCHAR" size="16" description="Eindeutige Schaden-ID" required="true"/>
    <column name="gebaeude_id" type="VARCHAR" size="16" description="ID für die Referenz zum Gebäude"/>
    <column name="nummer" type="VARCHAR" size="20" description="Nummer der Bauzeitversicherung"/>
    <column name="datum" type="DATE" description="Schadendatum"/>
    <column name="datum_erledigung" type="DATE" description="Erledigungsdatum Versicherungsfall"/>
    <column name="art" type="VARCHAR" size="255" description="Schadenart im Klartext"/>
    <column name="ursache" type="VARCHAR" size="255" description="Schadenursache im Klartext"/>
    <column name="schadensumme" type="DECIMAL" description="Schadensumme"/>
    <column name="status" type="VARCHAR" size="255" description="Schadenstatus im Klartext"/>
    <column name="versicherungswert" type="DECIMAL" description="Versicherungswert zum Zeitpunkt des Schadens"/>
    <column name="vkf" type="VARCHAR" size="255" description="VKF-Bezeichnung im Klartext"/>
    <foreign-key foreignTable="gv_gebaeude" name="fk_schaden_gebaeude">
    <reference local="gebaeude_id" foreign="id"/>
    </foreign-key>
</table>
```

```
</database>
```